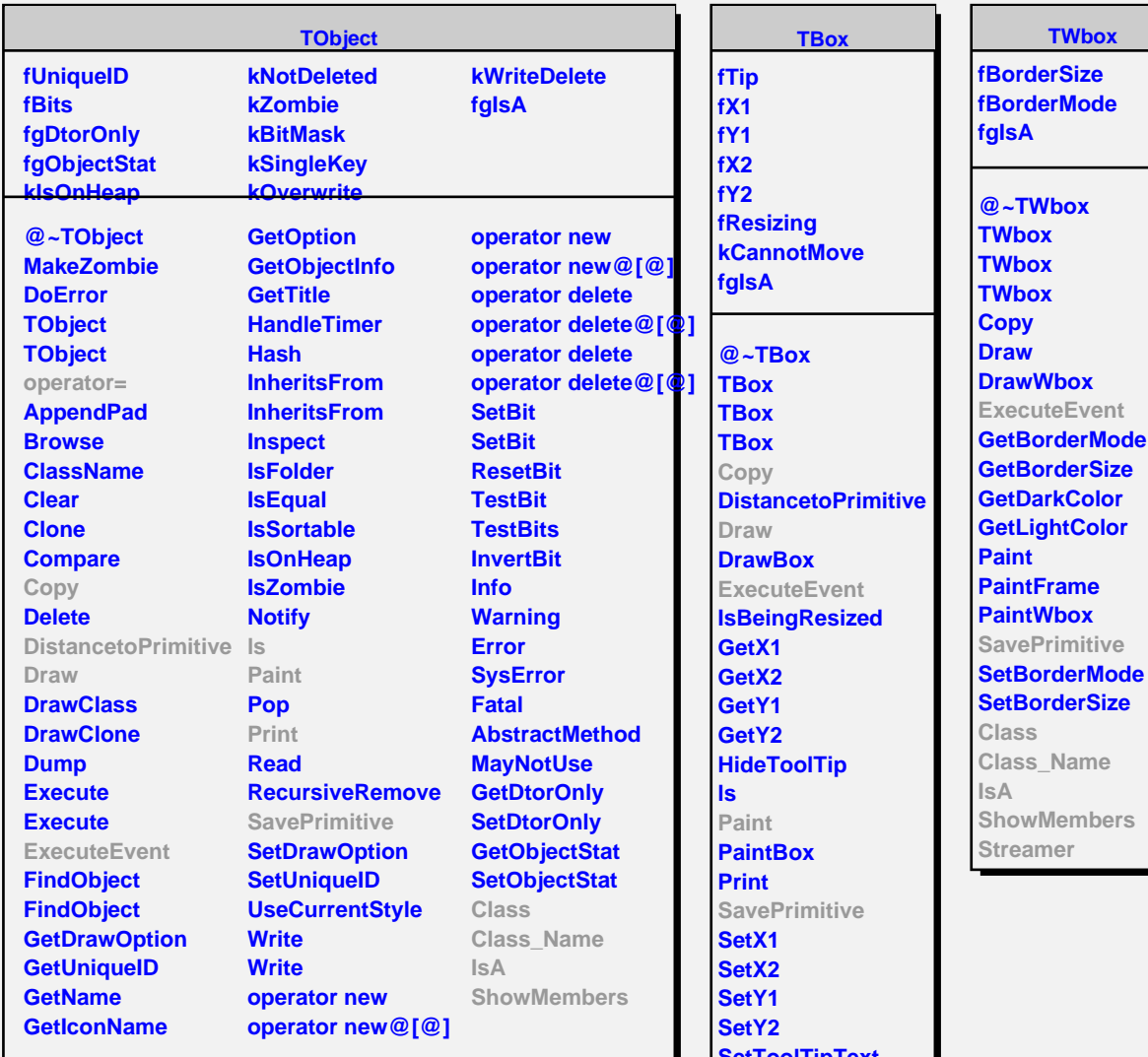

**SetToolTipText Class Class\_Name IsA ShowMembers Streamer**

**TAttLine fLineColor fLineStyle fLineWidth fgIsA @~TAttLine TAttLine TAttLine Copy DistancetoLine GetLineColor GetLineStyle GetLineWidth Modify ResetAttLine SaveLineAttributes SetLineAttributes SetLineColor SetLineStyle SetLineWidth**

**TWbox** de **ent Mode Size Jor Figure SavePrimitive**

**TSliderBox**

**fSlider fgIsA**

**@~TSliderBox TSliderBox TSliderBox ExecuteEvent SavePrimitive SetSlider Class Class\_Name IsA ShowMembers Streamer StreamerNVirtual**